Atenção às orientações de Portocel para utilização do sistema de gestão **SSQV** 

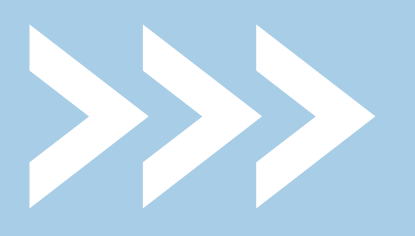

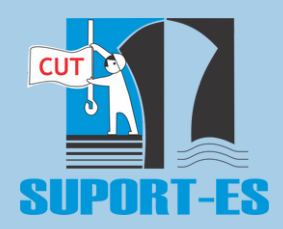

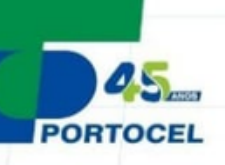

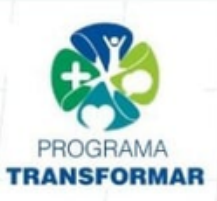

## Sistema de Gestão de SSQV

**Ferramentas de Segurança** 

Está em vigor no porto um novo sistema de ferramentas preventivas de segurança.

Pensado e preparado especialmente para Portocel, o sistema traz benefícios que vão agregar agilidade e qualidade na gestão de SSOV.

A ferramenta foi desenvolvida com a identidade do Portocel, o que é fundamental para estabelecermos uma conexão dos processos de segurança com a essência de nosso negócio.

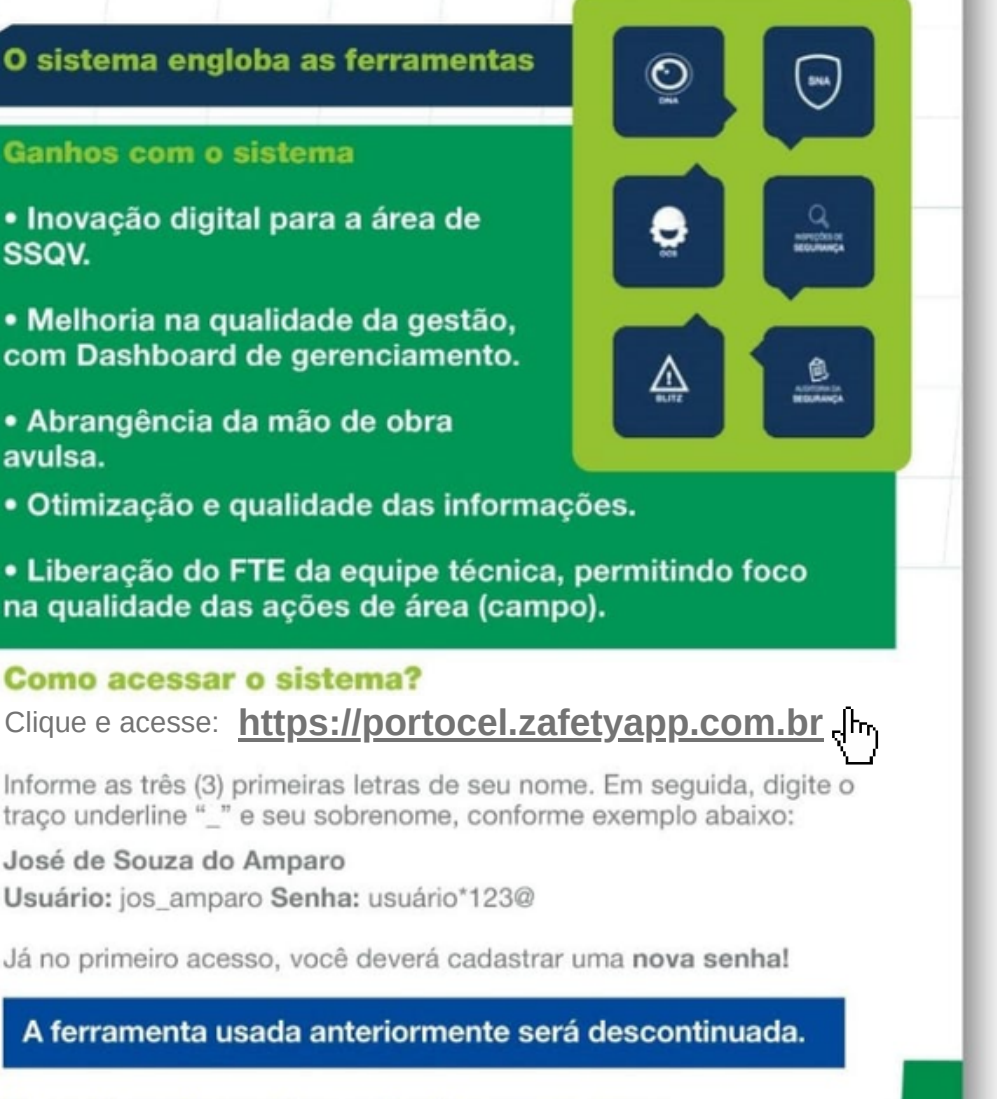

Esse é mais um importante passo para a transformação e melhoria contínua de nossos processos de Saúde, Segurança e Qualidade de Vida.

**DEDICAÇÃO CARREGA O MUNDO**